## AutoCAD Crack Activation Key [32|64bit]

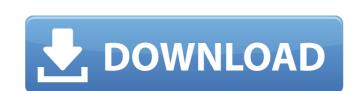

#### **AutoCAD Crack+ PC/Windows**

Mainframe CAD systems were limited in size, scale and functionality, and were expensive to maintain. This left the user little choice in selecting a CAD program and increased the risk of overreliance on a specific program. As a result, in the early 1980s, both the number of companies offering CAD products and the market share of each company shrunk. AutoCAD solved many of the problems of those CAD programs by integrating CAD and graphics functions. By reducing the amount of code and customizing it to each use, AutoCAD eliminated the need for graphics terminals. At the same time, AutoCAD brought graphics features to the desktop, including unlimited page size, high-resolution color and graphics, and the ability to work at various scales. AutoCAD has improved in its abilities, version numbers, and graphical features. AutoCAD was originally developed by Halsey Minor, a retired engineer and professor from the University of Utah. Autodesk bought the rights to AutoCAD in 1990, and named Minor to AutoCAD History AutoCAD 1982: Initial Version Introduced in December 1982, the first commercially available graphical terminal with a laser printer). Using a simple and low cost desktop graphics terminal, AutoCAD was intended to run the desktop of the user, offering increased graphics performance and routoCAD PL1, the first version of AutoCAD PL1, the first version of AutoCAD PL2 introduced an enhanced programming language. In March 1983, and an AutoCAD 1984: In April 1984 saw the introduction of AutoCAD PL3 and AutoCAD PL4, the first version with complete conceptual drafting. AutoCAD 1986: In 1986, the year AutoCAD PCAD PCAD Vision Award at the CAD Vision Award at the CAD

## AutoCAD

AAC Audio visualization technology Audio playback technology Web audio processing and file formats AutoCAD Crack Keygen LT Autodesk AutoCAD Crack Keygen Light) is a free desktop 2D vector graphics application with CAD features available in the Windows and Mac OS X versions, and is licensed as part of the AutoCAD Torrent Download LT suite or as an add-on package. Its source code is open-source and available on GitHub. AutoCAD LT and AutoCAD are the industry-standard tools for building 2D CAD models, and are used by engineers, architects and designers worldwide. The program supports the following applications: AutoCAD LT is a free, 2D drafting, design, and presentation program for Windows and Macintosh OS X operating systems. Advance Desktop Publishing (ADP) is a component of AutoCAD LT Architecture AutoCAD LT Rechanical AutoCAD LT Civil 3D AutoCAD LT Structural AutoCAD LT Welding AutoCAD LT Welding AutoCAD LT Welding AutoCAD LT Welding AutoCAD LT Welding AutoCAD LT Welding AutoCAD LT Welding AutoCAD LT Robustical AutoCAD LT Robustical AutoCAD LT Robustical AutoCAD LT Robustical AutoCAD LT Robustical AutoCAD LT Robustical Program supports construction drawing layouts: Building (office and residential) Project layout (cortical model) Building (cortical and structure) Project layout (cortical and structure) Project layout (cortical and structure) AutoCAD Architecture applications may be used for creating a full structural engineering solution, including CAD standards compliance and client-friendly construction documents. It also supports 3D building models and floorplans, and can output DGN files. For example, a project layout can be created from a 3D building model. Or a structural drawing can be created from a floorplan. The application is bundled with AutoCAD Architecture software.

AutoCAD Architecture Studio AutoCAD Architecture Studio is a client application for AutoCAD Architectural Designer AutoCAD

Architectural Designer is a tool for the creation of a building model and 2D architectural design ca3bfb1094

## AutoCAD Crack+

Select "My Library" in Autocad. Select "Data Management" in Autocad. Click the "Auto" button in Autocad. Click "Create a new Master Key" in Autocad. Click "Next" in Autocad. Click "Finish" in Autocad. Open C:\Users\User\Name\AppData\Roaming\Microsoft\Autodesk\AutoCAD\2016\AcDbGeom\Global Mesh\Keys.hcx Type this: #include "AutoCAD.h" Type the following: Map = AC\_Map::MakeKeyed(CKey); Save the file. Close the file. Click "Yes" in Autocad. Open Autocad. Open Autocad. Select "View" in Autocad. Select "Viewport" in Autocad. Select "Open". Type this: #include "C:\Users\User\Name\AppData\Roaming\Microsoft\Autodesk\AutoCAD\2016\AcDbGeom\Global Mesh\Keys.hcx" Click "OK" in Autocad. Close Autocad. Type this in the command prompt: del C:\Users\User\Name\AppData\Roaming\Microsoft\Autodesk\AutoCAD\2016\AcDbGeom\Global Mesh\Keys.hcx I have the same problem with all versions of Autocad. Go to "View" and then "Viewport". Open Autocad. Go to "View" and then "Viewport and then "Viewport". Open Autocad. Go to "View" and then "Viewport". Open Autocad. Go to "View" and then "Viewport".

#### What's New in the AutoCAD?

Insert the "Markup Assist" command into your drawing's macro commands and use "add Markup Assist" to generate a new editable marker to your drawing. Then you can use "end Markup Assist" to insert the current design with the existing marks as new layers. (video: 1:11 min.) Edit list attributes and add color to a custom list. With the "Markup" dialog box open, you can edit or add attributes to a list. (video: 1:38 min.) Modify the order of attributes or delete attributes to customize lists and annotations. (video: 1:24 min.) Attach files to existing lists or annotations in one click. Using "attach files to annotations," you can add files to a list or annotation without placing them directly into your drawing. (video: 1:07 min.) Create and edit markers that can be turned off and on for visual clarity. By adding "edit color" to your macro commands, you can easily change the color of one or more edit markers. (video: 1:48 min.) Add a new custom type of drawing element. With the "draw custom object" command, you can add a custom shape, 3D polyline, or a text box to your drawing. (video: 1:43 min.) Add custom shapes to your drawing. With "draw custom objects," you can add unique shape tools to your drawing to perform a variety of custom tasks. (video: 1:45 min.) Add non-orthogonal surfaces to 2D drawings with "Non-Orthogonal surfaces." (video: 1:38 min.) Add white space to annotation text. In 2D drawings, you can adjust the spacing and white space around your text. In 3D drawings, you can adjust the entity with interior faces. (video: 1:57 min.) Use the "locate faces" and "extract faces" commands to find faces and faces that are attached to surfaces. These commands are useful when trying to use faces from multiple sheets. (video: 1:50 min.)

# **System Requirements:**

Minimum Specifications: OS: Windows 7, Windows 8/8.1, Windows 10 Processor: Intel Core 2 Duo / AMD Athlon II X3 Memory: 2 GB RAM Graphics: NVIDIA GeForce 9600 GT or ATI Radeon HD 2600 Pro, 8GB RAM DirectX: Version 11 Hard Drive: 10 GB free space Additional Notes: A valid license key is required to play Media, Software, and other support:

### Related links:

http://gastro-professional.rs/wp-content/uploads/2022/07/AutoCAD-5.pdf

http://angkasydney.org/?p=15346

https://www.mgn1.net/wp-content/uploads/2022/07/AutoCAD-3.pdf https://acarticles.com/wp-content/uploads/2022/07/AutoCAD-14.pdf

https://karydesigns.com/wp-content/uploads/2022/07/AutoCAD-91.pdf

https://gretchenscannon.com/2022/07/24/autocad-crack-serial-number-full-torrent/

https://lifeacumen.com/2022/07/autocad-2018-22-0-crack-mac-win-updated-2022/http://www.strelkabrno.cz/advert/autocad-2023-24-2-free-download/https://www.eticalavoro.it/wp-content/uploads/2022/07/AutoCAD-35.pdf
https://xn--80aagyardii6h.xn--plai/autocad-license-key-full-free-for-pc/

https://www.webcard.irish/autocad-crack-x64-latest-2022/ https://themindfulpalm.com/autocad-2020-23-1-crack-updated-2022/

https://accwgroup.com/autocad-crack-activation-code-download-for-windows-2022/https://www.lacalleloiza.com/wp-content/uploads/2022/07/AutoCAD-32.pdf
https://libaco.nl/wp-content/uploads/2022/07/AutoCAD\_\_Crack.pdf
https://testthiswebsite123.com/2022/07/24/autocad-2021-24-0-crack-serial-key-for-windows-updated-2022/

http://www.male-blog.com/2022/07/23/autocad-crack-pcwindows-5/

http://weedcottage.online/?p=108793

https://momentsofjoys.com/2022/07/24/autocad-crack-activation-code-latest/ http://www.superlisten.dk/wp-content/uploads/2022/07/AutoCAD\_Crack\_\_.pdf